# Web Programming Step by Step

#### Appendix A Database Design

Except where otherwise noted, the contents of this presentation are Copyright 2009 Marty Stepp and Jessica Miller.

## Database design principles (Appendix A)

- database design : the act of deciding the schema for a database
- database schema: a description of what tables a database should have, what columns each table should contain, which columns' values must be unique, etc.
- some database design principles:
	- $\circ$  keep it simple, stupid (KISS)
	- $\circ$  provide an identifier, or key, by which any row can be uniquely fetched
	- $\circ$  eliminate redundancy, especially redundancy of lengthy data (strings)
		- when redundancy is needed, integers are smaller than strings and better to repeat

W3C XHTML W3C CSS.

## First database design

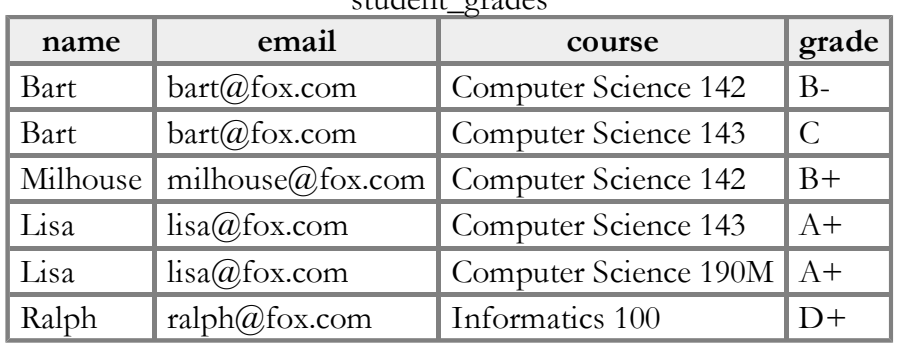

student\_grades

- what's good and bad about this design?
	- contains redundancy (name, email, course repeated frequently)
	- $\circ$  there is no "key" column unique to each row

### Second database design

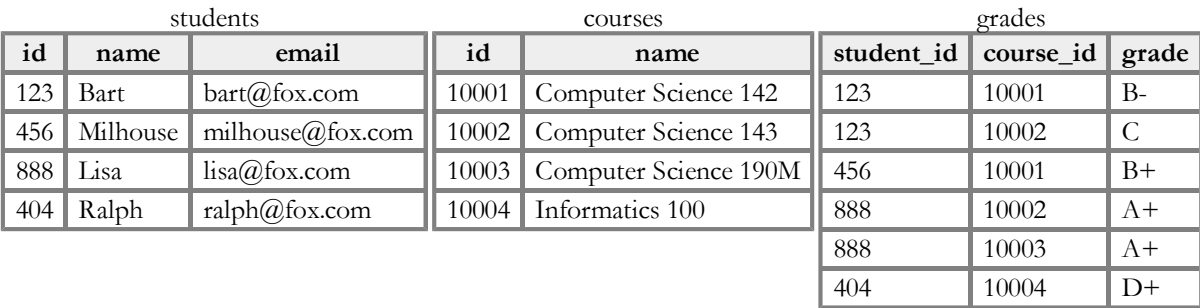

- splitting data into multiple tables avoids redundancy
- normalizing: splitting tables to improve structure and remove redundancy / anomalies
- normalized tables are often linked by unique integer IDs

## Related tables and keys

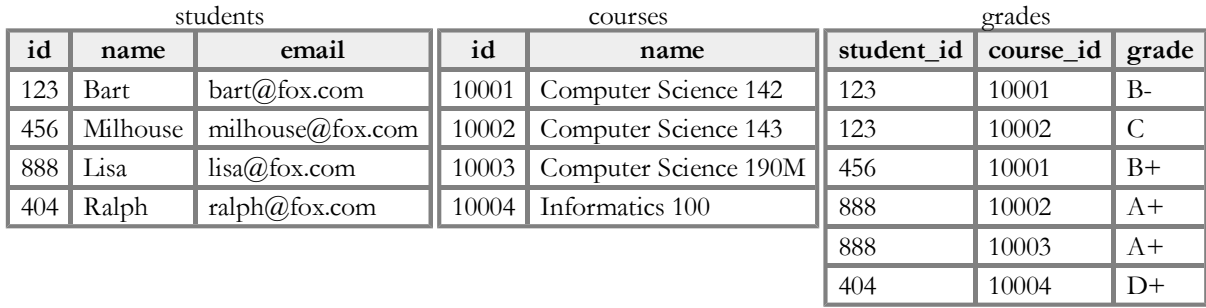

- records of one table may be associated with record(s) in another table
	- o record in Student table with student id of 888 is Lisa Simpson's student info
	- $\circ$  records in Grade table with student id of 888 are Lisa Simpson's course grades
- primary key: a table column guaranteed to be unique for each record

#### Design question

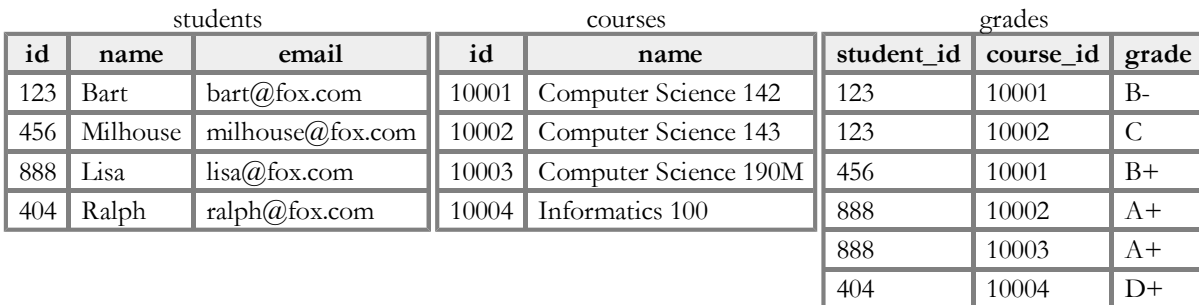

- suppose we want to keep track of the teachers who teach each course
	- e.g. Ms. Krabappel always teaches CSE 142 and INFO 100
	- e.g. Ms. Hoover always teaches CSE 143
	- e.g. Mr. Stepp always teaches CSE 190M
- what tables and/or columns should we add to the database?

## Design answer

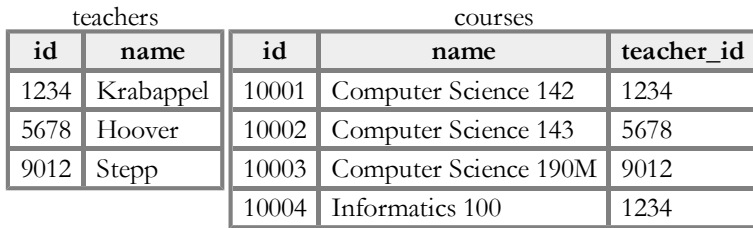

- add a teachers table containing information about instructors
- link this to courses by teacher IDs
- why not just skip the teachers table and put the teacher's name as a column in courses?

o repeated teacher names are redundant and large in size

### Entities and relationships

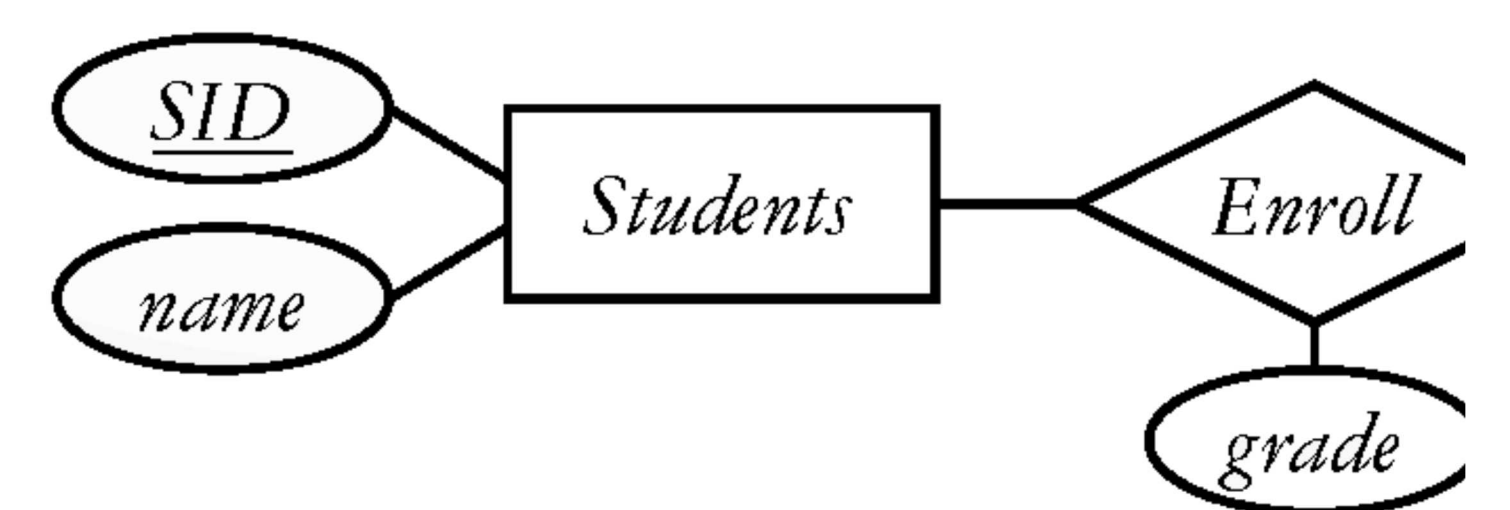

- an entity is a record in a table in the database
- a relationship is a connection between two or more entities
- database designers often draw ER diagrams like the above to represent the entities and relationships in their databases

#### The SQL CREATE TABLE statement (A.1.2)

```
CREATE TABLE name (
      columnName type constraints,
       ...
      columnName type constraints
\left| \right\rangle ;
```

```
CREATE TABLE students (
     sid INTEGER UNSIGNED NOT NULL PRIMARY KEY,
    name VARCHAR(20),
     email VARCHAR(32)
\vert \cdot \vert
```
- adds/deletes an entire new table from this database
- you can add constraints such as NOT NULL for a field that cannot be blank or PRIMARY KEY for a column that must be unique for every row
- related commands: CREATE DATABASE, DROP TABLE, ALTER TABLE

## SQL data types

- BOOLEAN
- INTEGER
- FLOAT
- VARCHAR : a string
- DATE, TIME, DATETIME
- BLOB : binary data
- quick reference

SQL

SQL